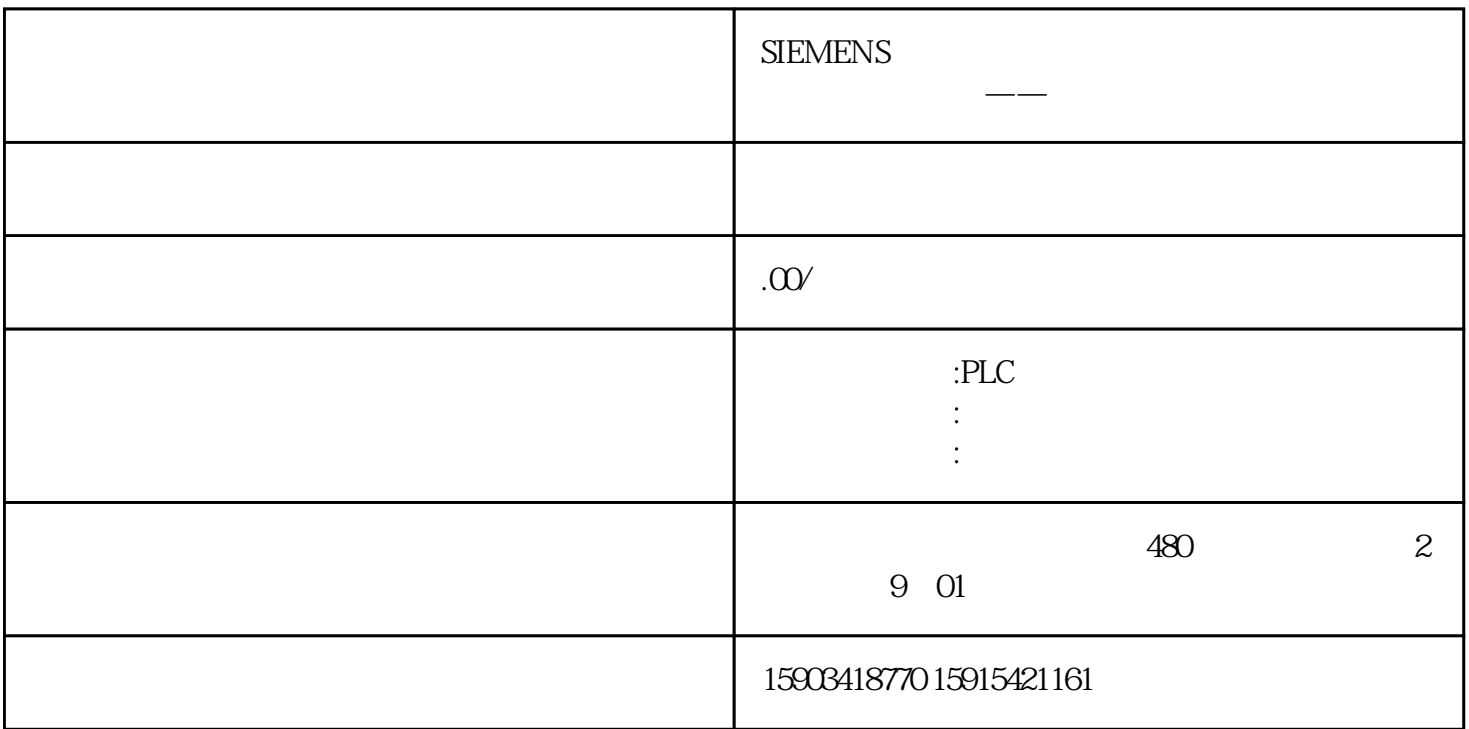

using System. Windows. Forms; using Eplan. EplApi. Scripting; namespace EplanScript{ public class GkpScriptWithParameter { [Start] public void Main(string title, string content, string header) { Me<br>see Box. Show header + content. title); // retur ssageBox.Show(header + content, title); n;//  $\qquad \qquad \} \qquad \}$ 

.\W3u.exe ExecuteScript /ScriptFile:"C:\Users\Joygen.Zhang\RiderProjects\EplanScript\EplanScript\GkpScript WithParameter.cs" /title:

## 注意:不能遗漏/ScriptFile:否则会报错

4 Eplan Action

## $\rm EPLAN$

 $>$ [Start]  $>$ [Start]  $>$ 

CommandLineInterpreter().Execute()

 $C#$ 

```
public class <ScriptName>{ [Start] public void <FunctionName> { 
     ActionCallingContext <ActionName>Context = new ActionCallingContext ();
      <ActionName>Context .AddParameter("<ActionParameter1>","<Value>"); 
    <ActionName>Context .AddParameter("<ActionParameter2>","<Value>"); 
   ... new CommandLineInterpreter().Execute("<ActionName>",<ActionNa
me>Context); return; }}
```
AddParameter Eplan.EplApi.Baseu

 $5\,$ 

 $C#$ 

using Eplan.EplApi.Scripting;namespace EplanScript{ public class GkpScriptRWSetting { [Start] public void RWSetting() { Eplan.EplApi.Base.Settings oSettings = new Eplan.EplApi.Base.Settings(); oSettings.SetBoolSetting("USER.EnfMVC.ContextMenuSetting.ShowExtended", true, 0); } }}

 $EPLAN$ 

GuiColorScheme

 $\,$  USER.MF.  $\,$